# Best Practices for Getting Started with Oracle Database In-Memory 12C

**Xinghua Wei WOQUTECH** 2017.10

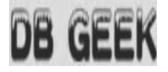

#### $\left(\bigoplus_{\mathcal{L}}\right)$ WHO AM I

- The founder of DBGeeK user group
- Oracle ACE Associate
- Oracle Database Performance geek(10+ years) **DB GEEK**
- Troubleshooter
- Worked on WOQU Technology http://woqutech.com

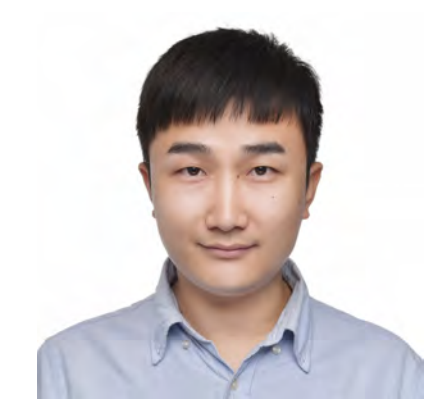

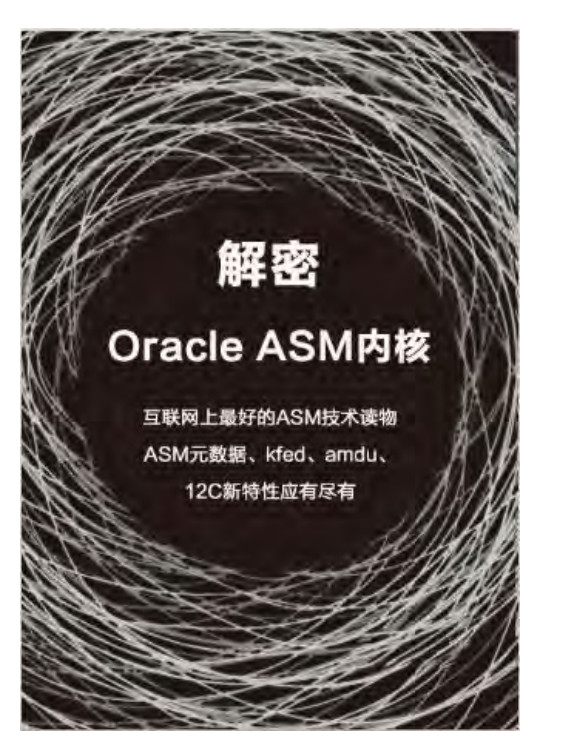

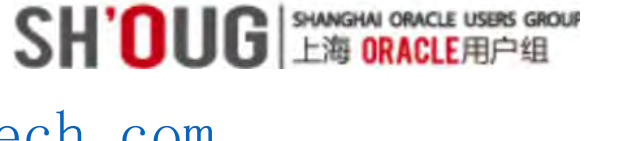

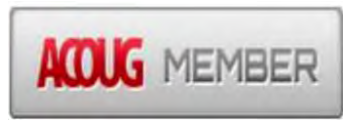

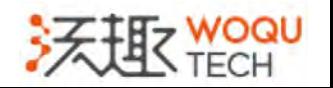

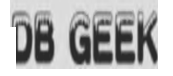

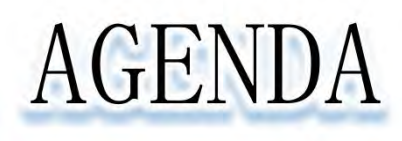

- Memory is the future
- Why IM high performance
	- Column format
	- SIMD
	- Compression
	- Data Skipping
- When to Use Oracle Database In-Memory
- The impact of enabling IM feature on OLTP
- The Advantage of Oracle IM compares the other IM databases

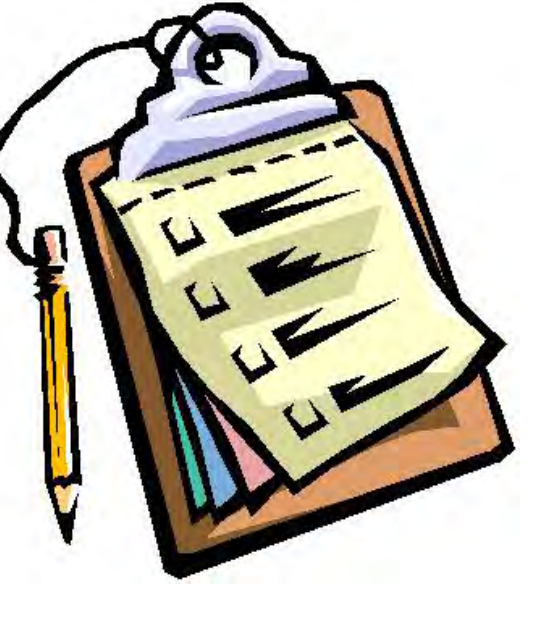

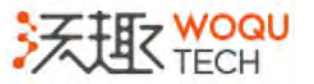

In December 2013 IDC firm predicted that "Memory Optimized ("In-Memory") Database Technology is taking over Enterprise Databases".

#### Memory is the new disk

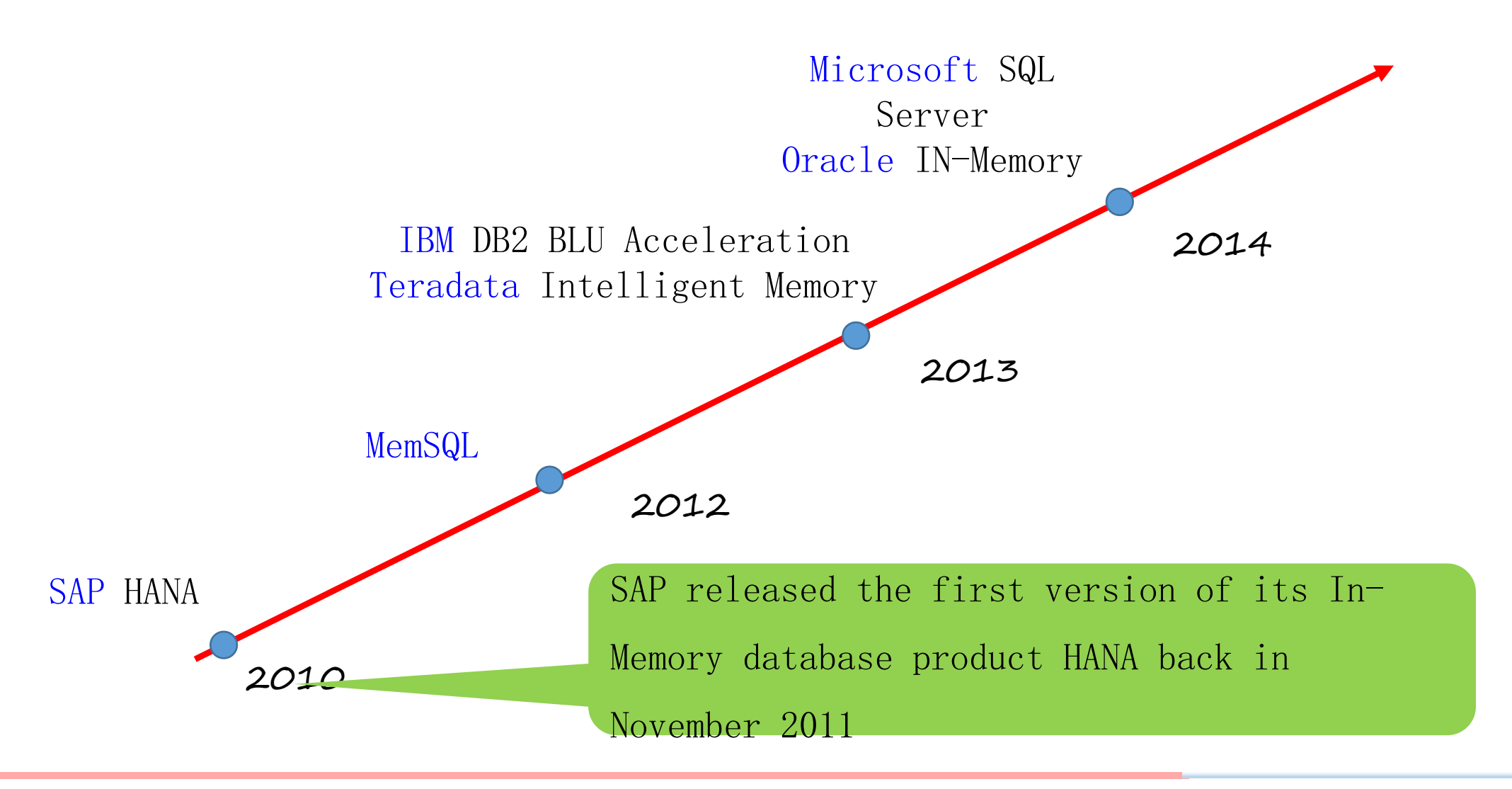

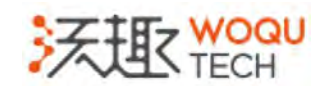

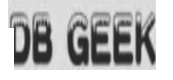

### Memory is the future

- Business-driven
- Data-driven
- The maturity of the technical conditions

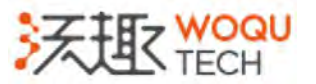

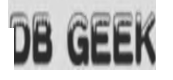

### Memory is the future

- Business-driven
- Data-driven
- The maturity of the technical conditions

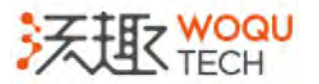

#### Latency Numbers Every Programmer Should Know

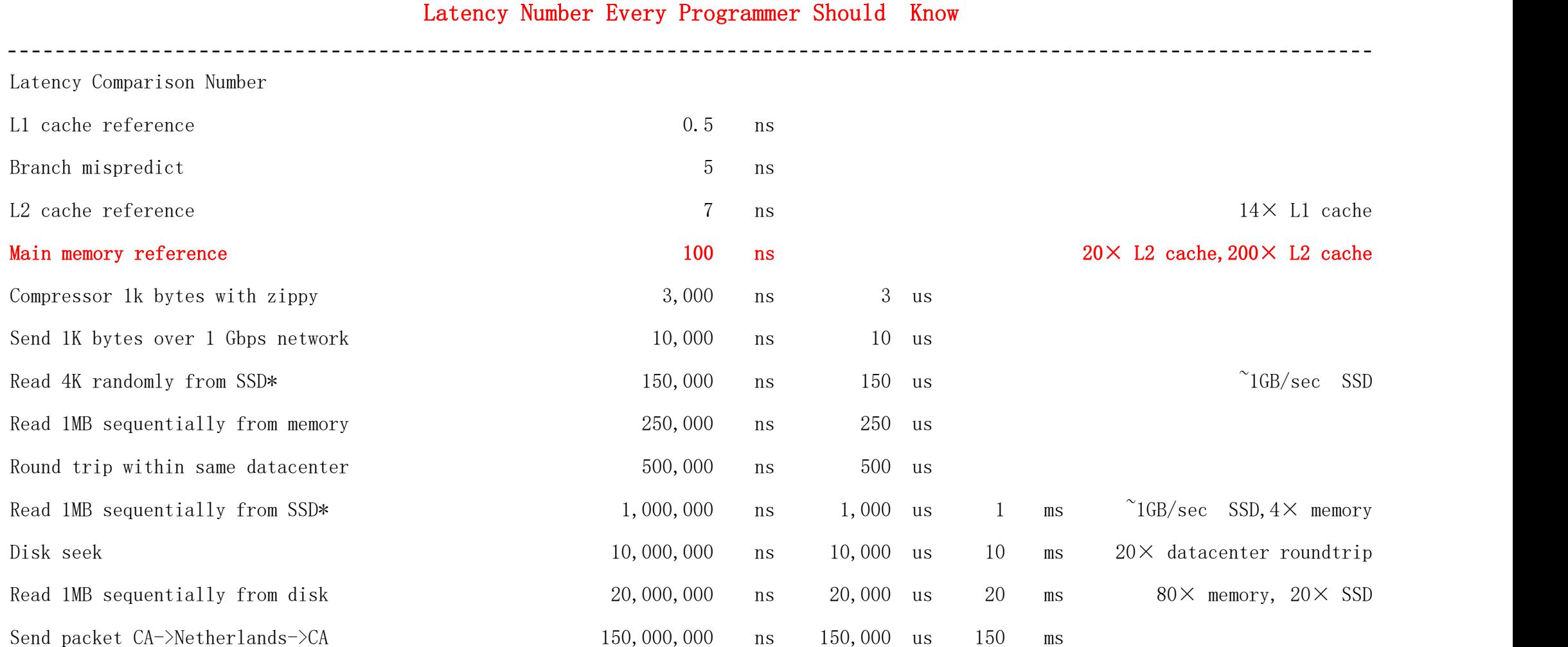

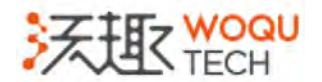

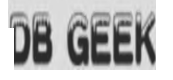

### Memory is the future

- Business-driven
- Data-driven
- The maturity of the technical conditions

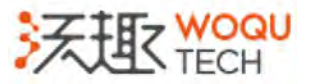

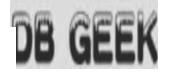

### Memory is the future

- Driven by business
- Driven by the amount of data

#### $\bullet$  The rip of the technical conditions of the technical conditions of the technical conditions of the technical conditions of the technical conditions of the technical conditions of the technical conditions of the techn

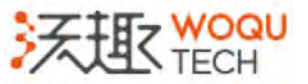

Tape is Dead, Disk is Tape, Flash is Disk, RAM Locality is King. Jim Gray, 2006

# Oracle In Memory Option

- First introduced in 12.1.0.2 release
- Accelerate data analysis, not for oltp
- The other IMDB product of oracle, timesten, for oltp
- Dual-Format: Column and Row
- Oracle optimizer is smart

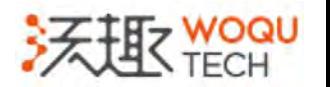

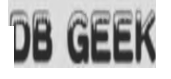

# Oracle In Memory Option

- The data consistency between the two formats
- The data in IM column format only resides in RAM
- In 12CR2 can sync the data in column format to disks

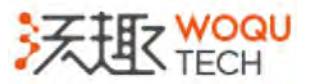

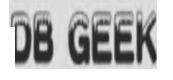

# Oracle In Memory Option

- IBM DB2 BLU Acceleration is very similar to Oracle IMDB in the dual-format architecture
- SAP HANA dual-format architecture, but cannot be both simultaneously
- Oracle perfect ? pay some price for the data consistency between row and column format

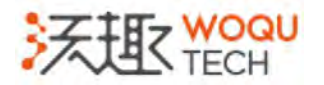

#### Why the IMDB is high performance

#### **DB GEEK**

# Why high performance

- Column
- SIMD
- Compression
- Data Skipping

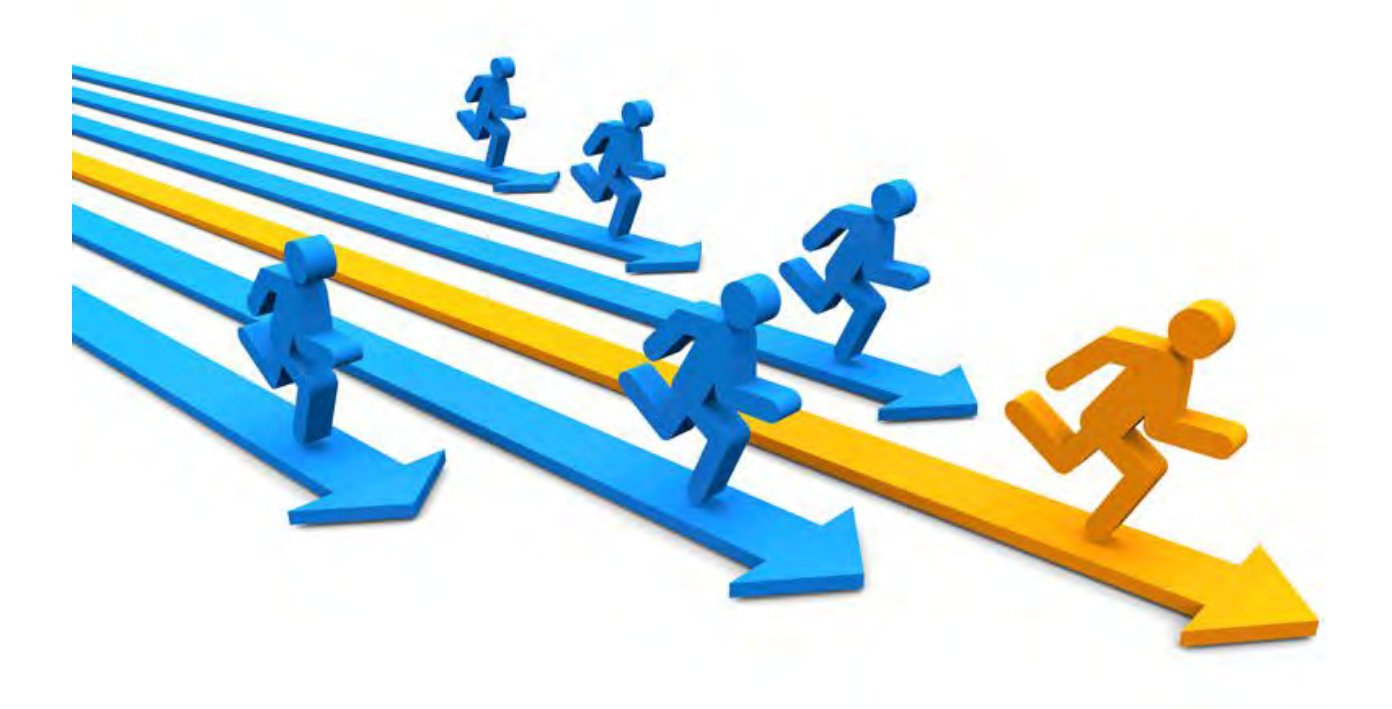

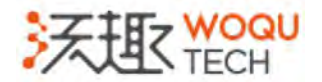

# Why is high performance

- Column Format
- SIMD
- Compression
- Data Skipping

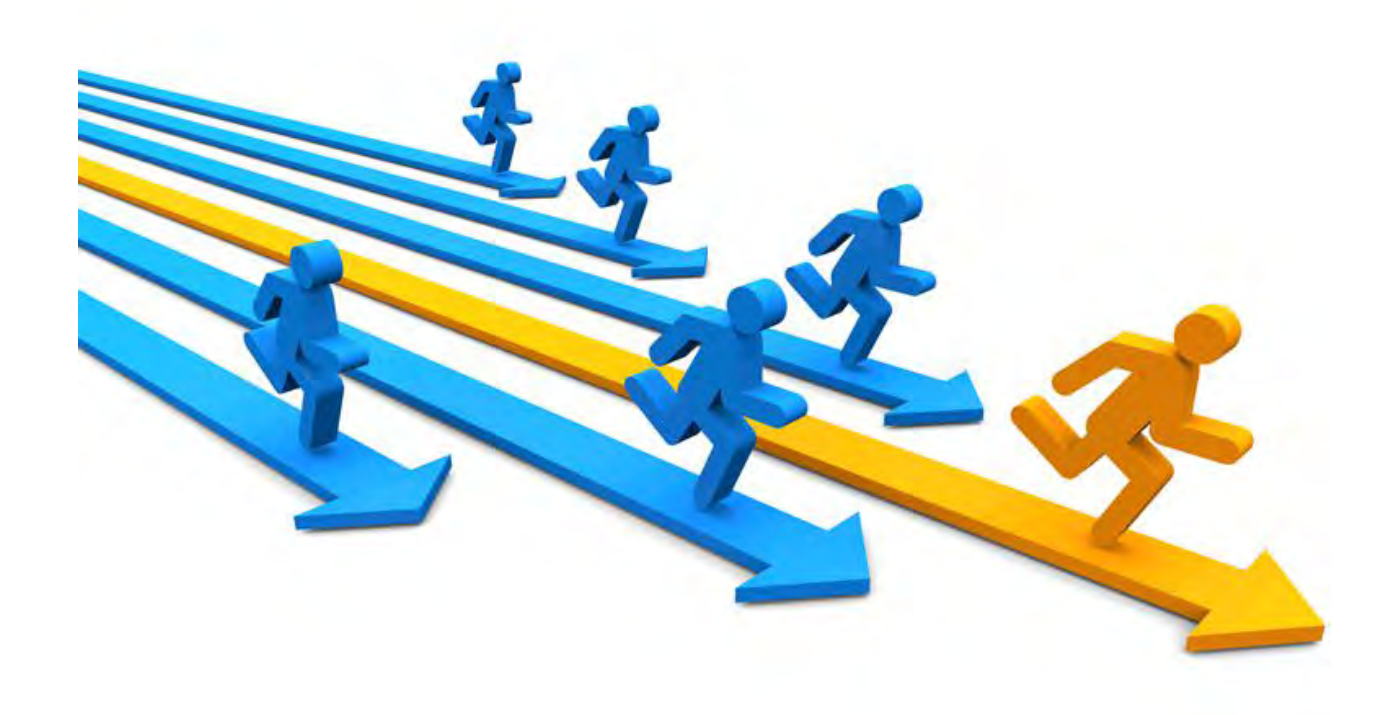

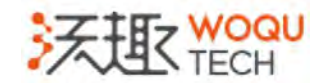

# Why IM high performance

- Column Format
- SIMD
- Compression
- Data Skipping

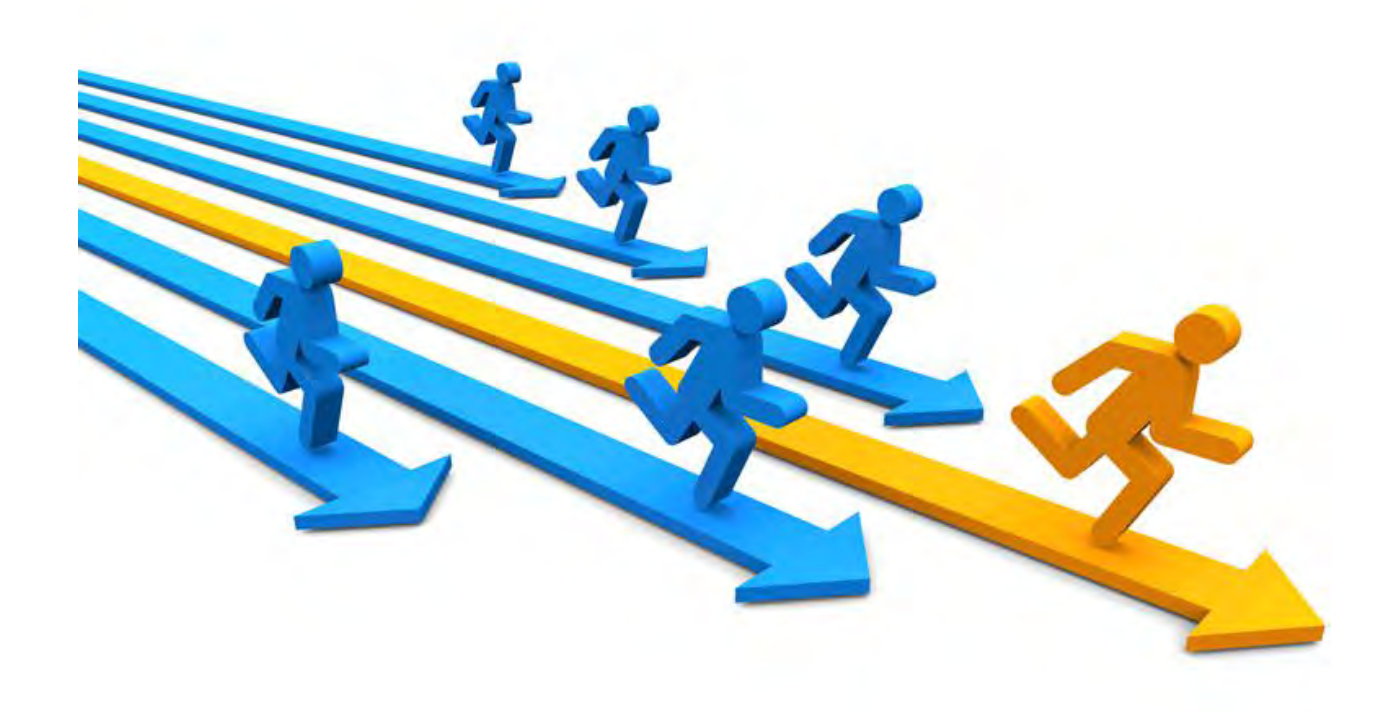

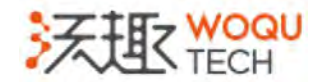

# Why IM high performance

- Column Format
- SIMD
- Compression
- Data

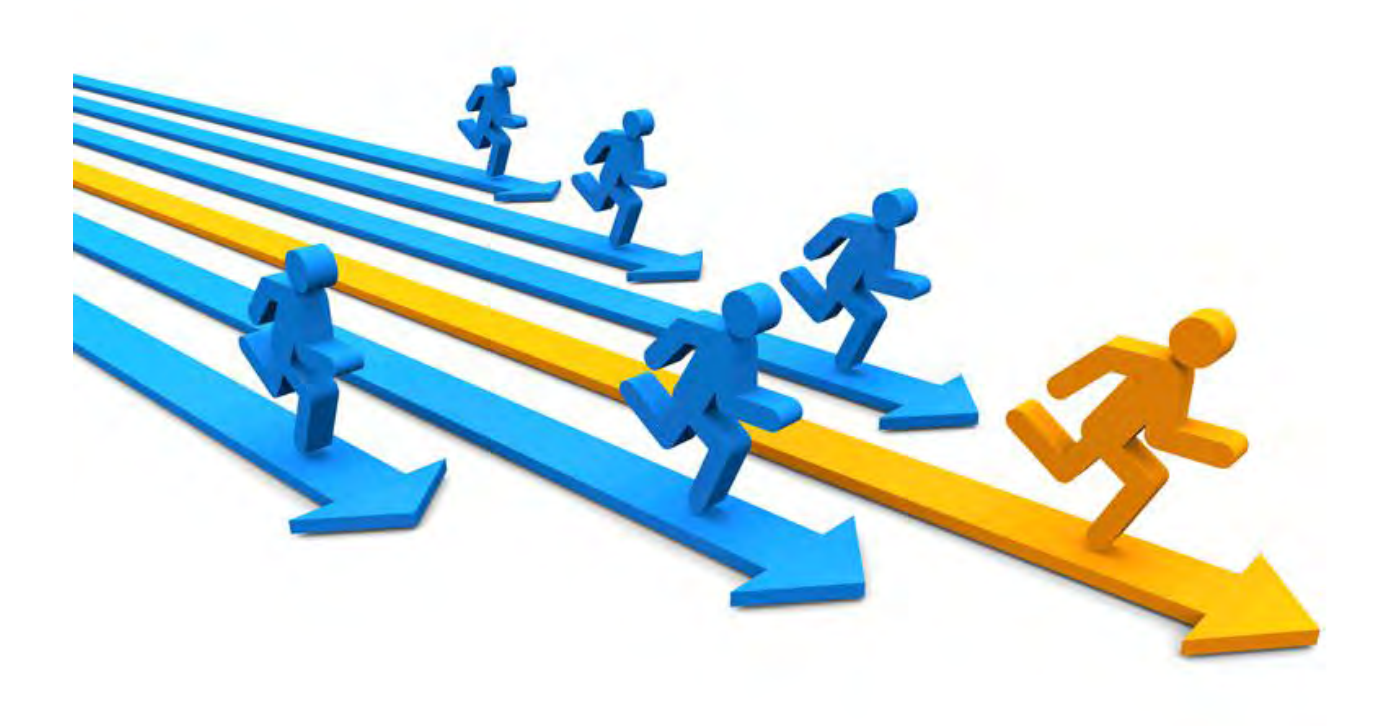

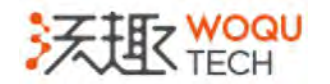

#### DB GEEK

# Column Format

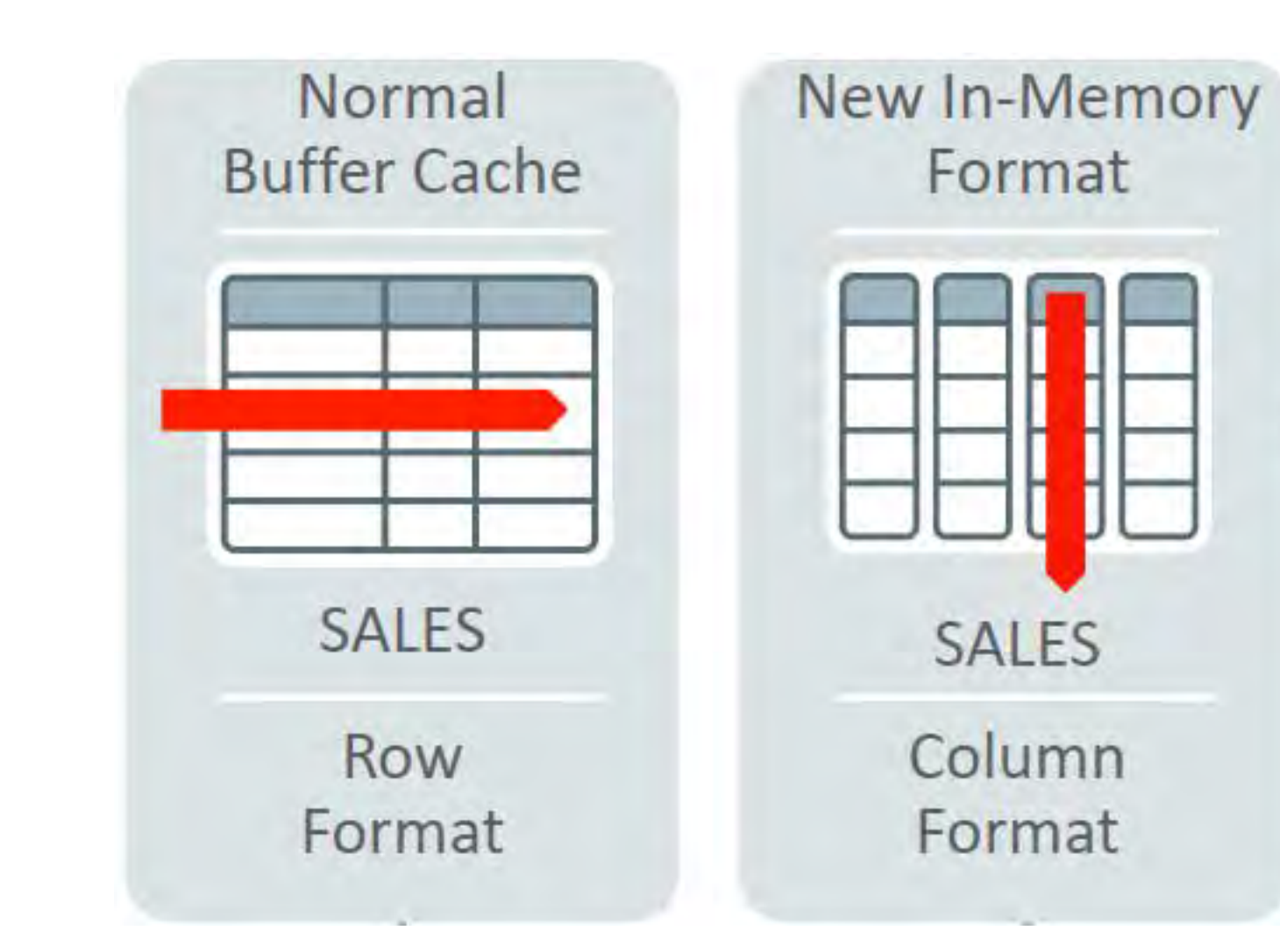

- Column data tightly packed together
- Improve access efficiency
- Reduce memory traffic
- The cost of accessing to any column is the same

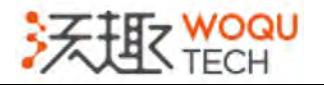

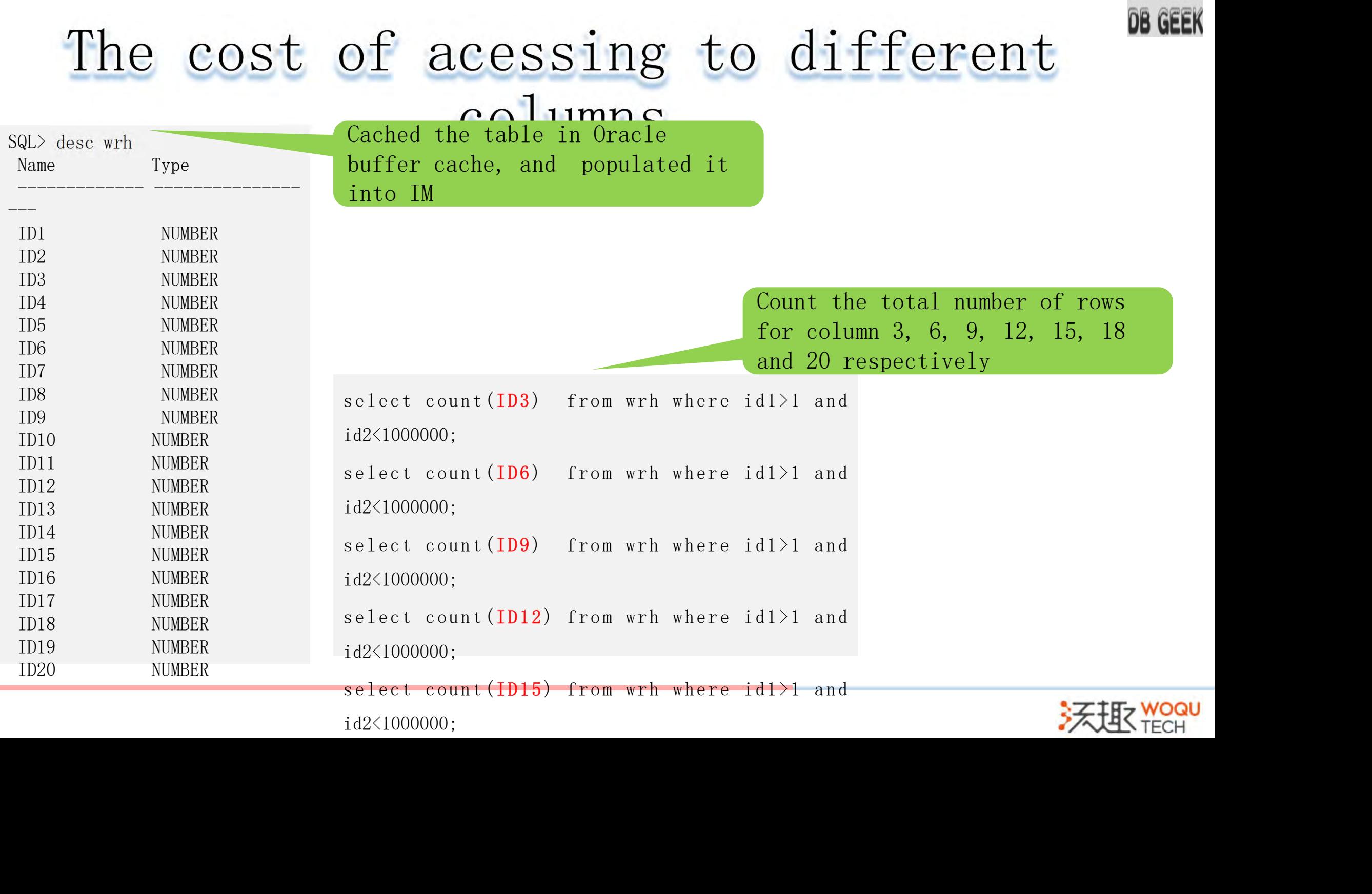

Let

#### CPU Performance Counters on Linux

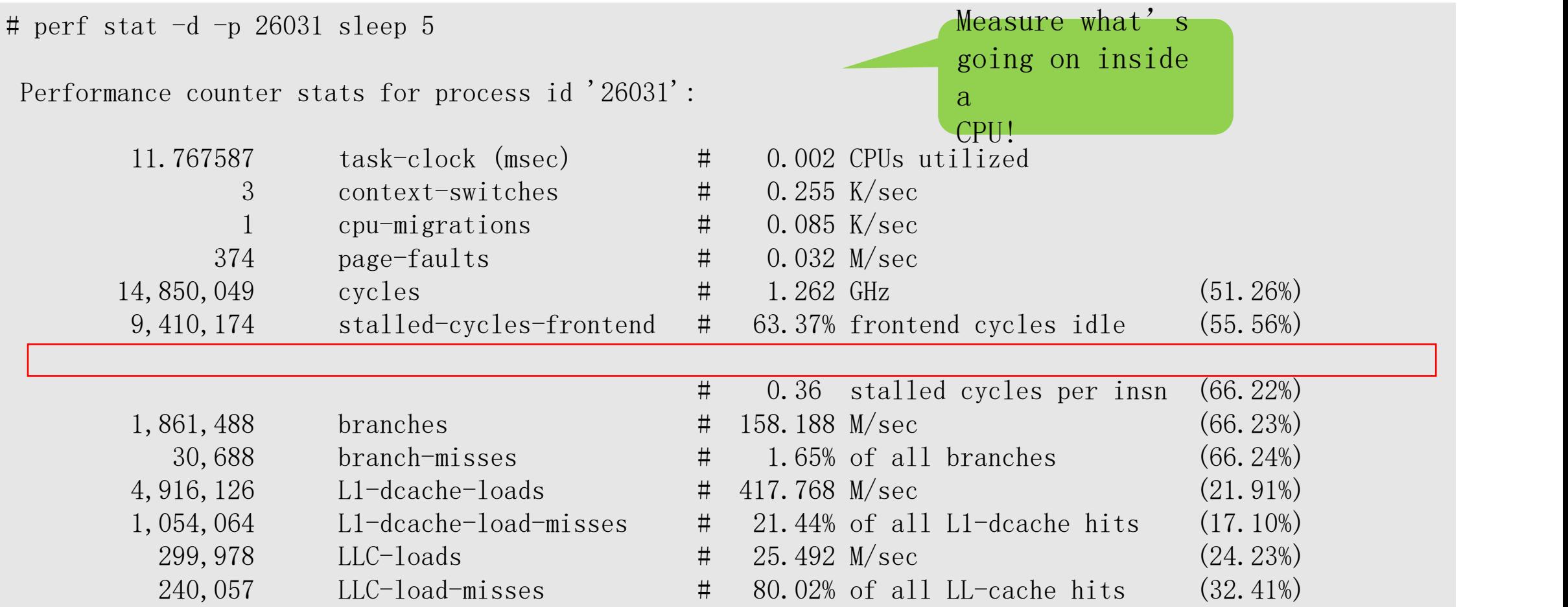

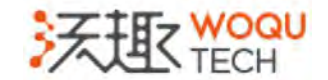

#### CPU instructions consumed

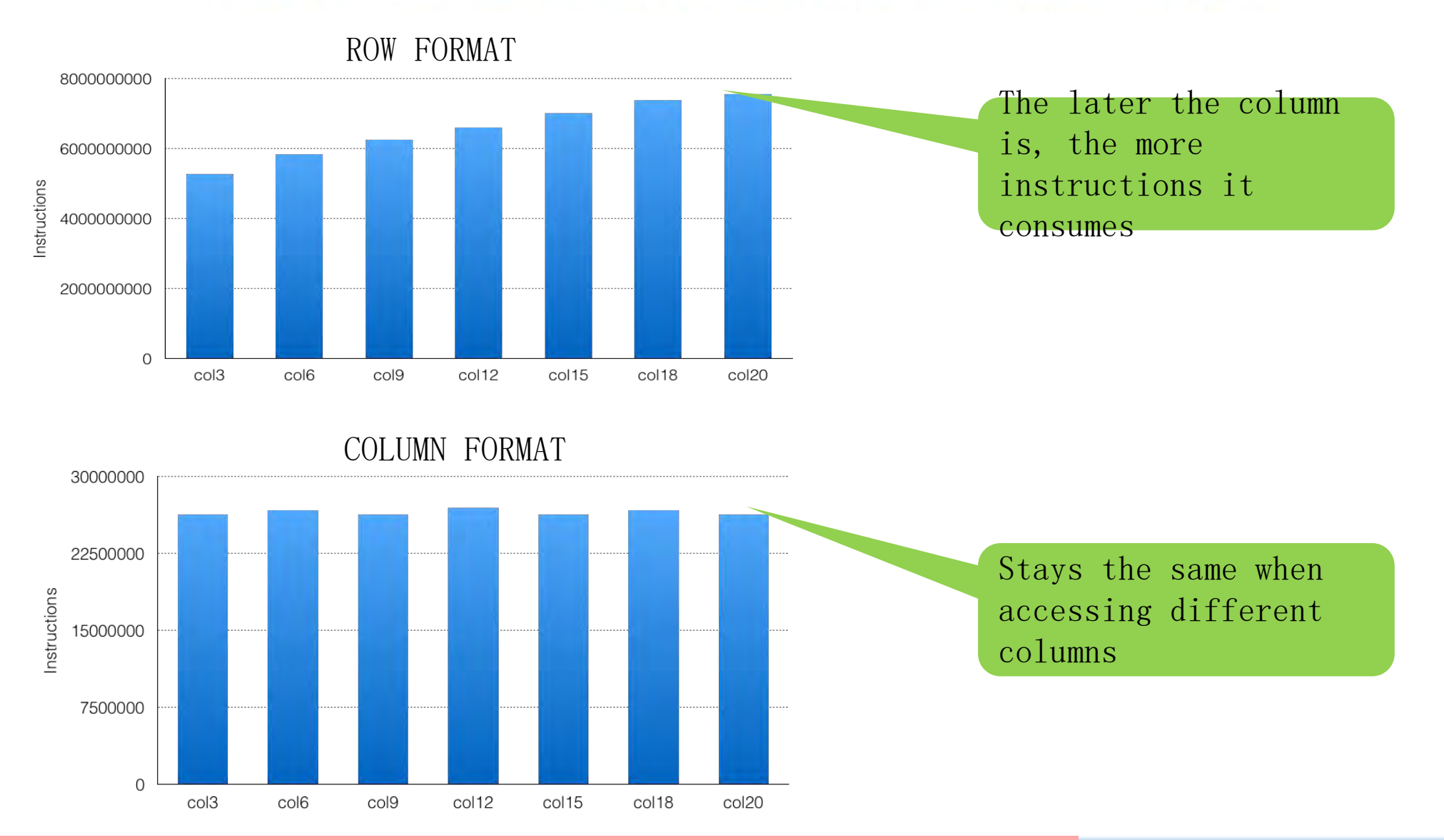

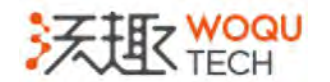

RA RAPHA

#### CPU instructions consumed by each row

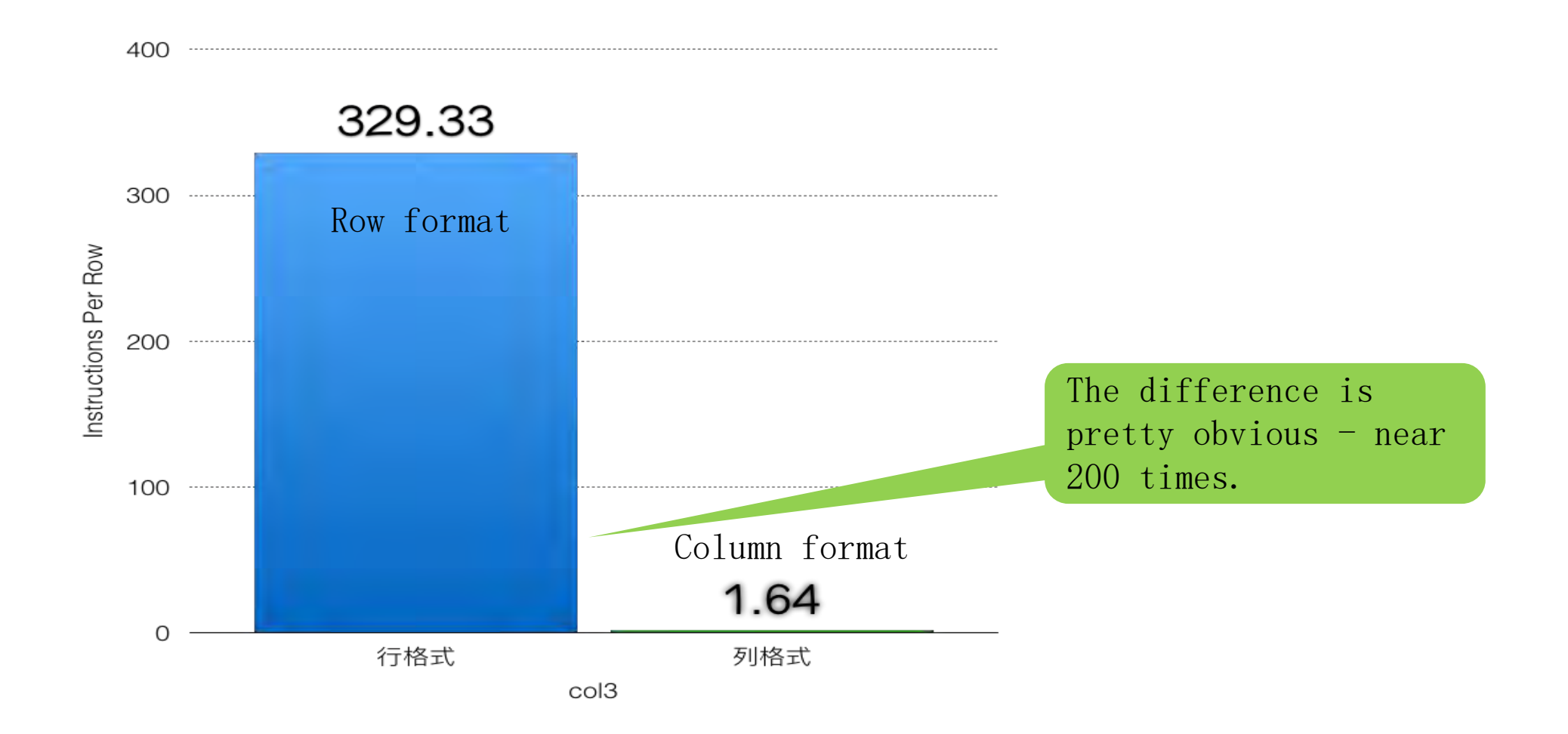

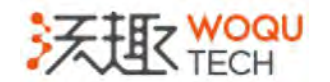

COM AGAIN

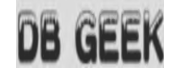

### SIMD Vector Processing

- SIMD, Single instruction, multiple data
- Get the CPU to simultaneously process multiple values in a vector
- Modern Intel CPUs Have 16-32 SIMD registers
- Applies only to column format
- The columnar data is packed tightly together,

take full advantage of the CPU features such as SIMD, superscalar, the friendly data structure is the key point.

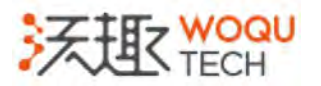

### The evolution of SIMD on Intel CPU

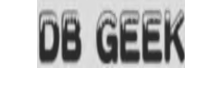

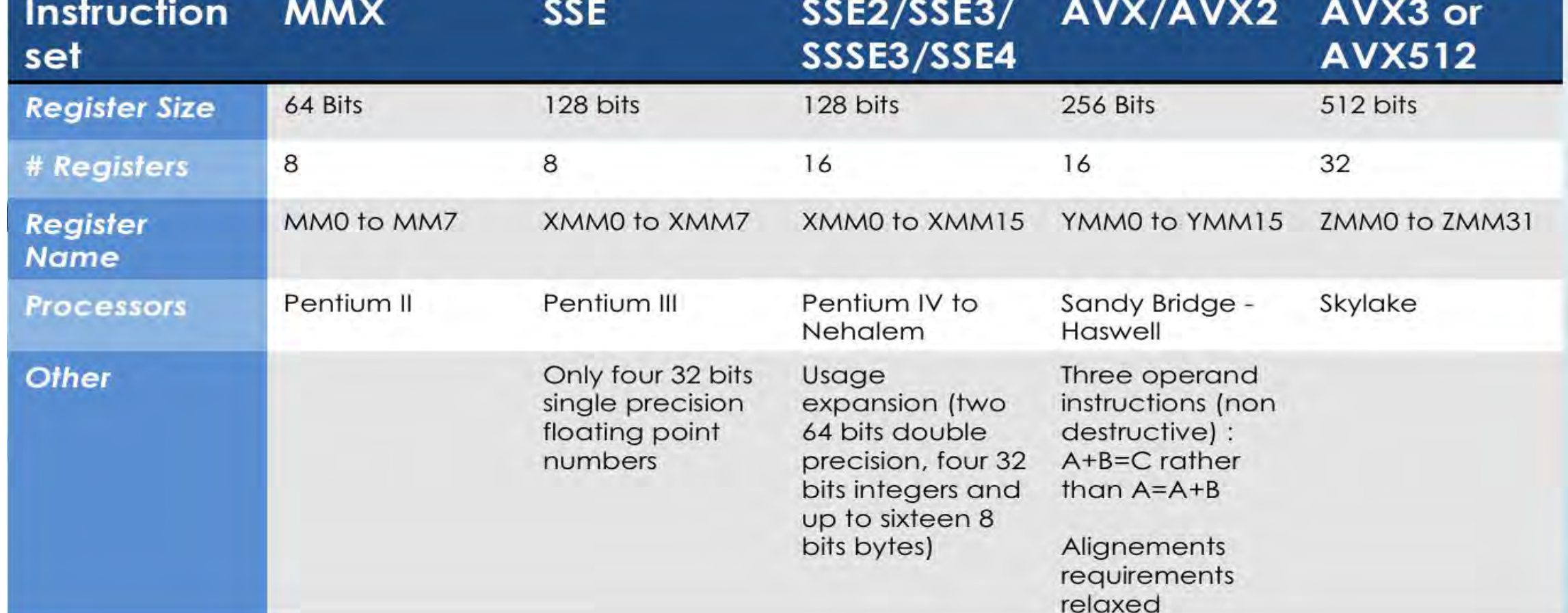

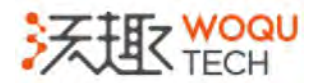

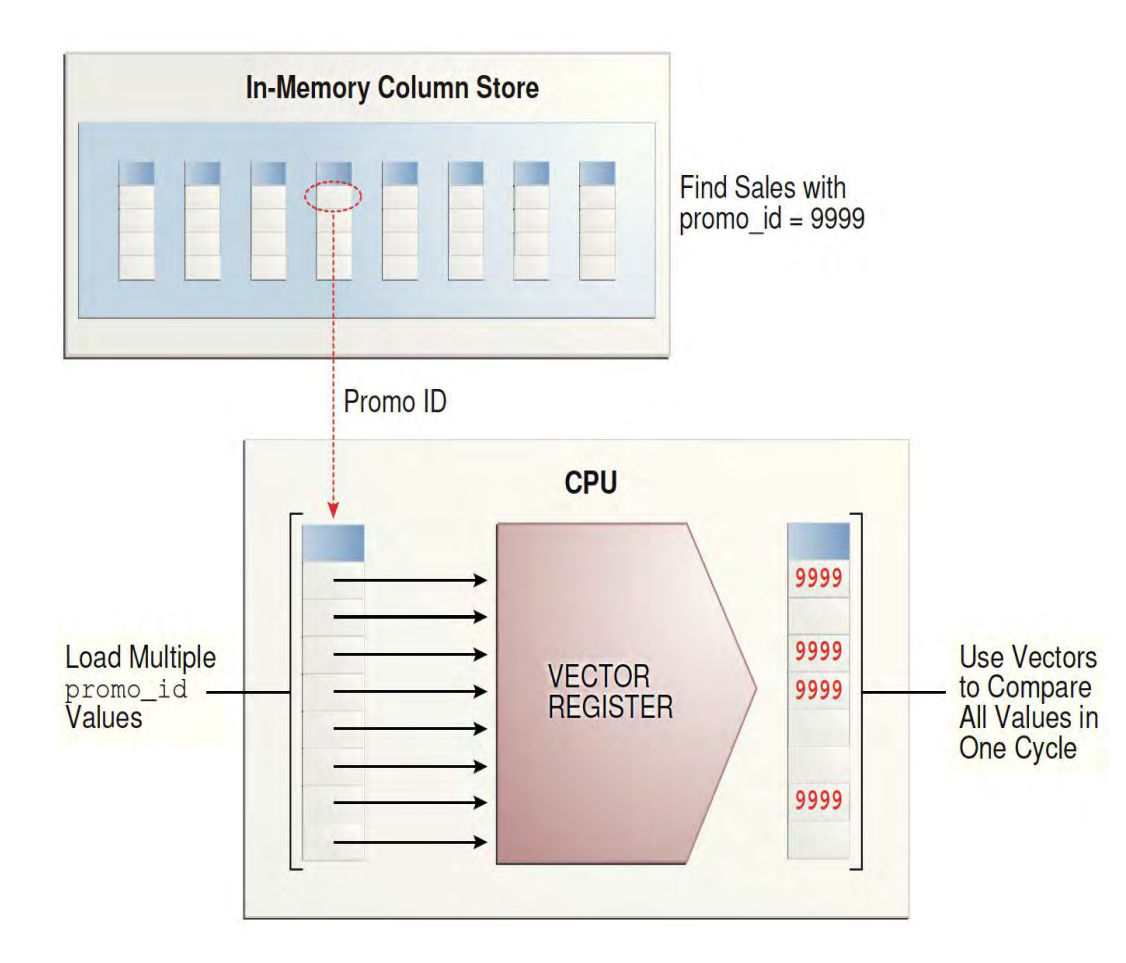

The CPU evaluates the data as follows: **Processing**<br>The CPU evaluates the data as follows:<br>1. Loads the first 8 values from the<br>promo\_id column into the SIMD register, promo\_id column into the SIMD register, and then compares them with the value 9999 in a single instruction. **Processing**<br>
The CPU evaluates the data as follows:<br>
1. Loads the first 8 values from the<br>
promo\_id column into the SIMD register,<br>
and then compares them with the value<br>
9999 in a single instruction.<br>
2. Discards the ent **Processing**<br>The CPU evaluates the data as follows:<br>1. Loads the first 8 values from the<br>promo\_id column into the SIMD register,<br>and then compares them with the value<br>9999 in a single instruction.<br>2. Discards the entries.<br>

- 
- register, and then continues in this way until it has evaluated all entries.

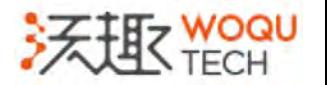

#### Which SIMD extension does your CPU support?

\$ grep "^model name" /proc/cpuinfo | sort | uniq model name : Intel $(R)$  Xeon $(R)$  CPU E5-4627 v2 @ 3.30GHz

\$ grep ^flags /proc/cpuinfo | egrep "avx|sse " | sed 's/ /\n/g' | egrep "avx|sse " | sort | uniq

avx

sse In my environment, support AVX and sse2 SSEx extensions, does not support sse4\_1 AVX2, AVX512 extensions.sse4\_2

ssse3

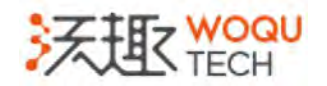

# Which extension is Oracle actually using?

\$ pmap 8527 | grep libshpk

00007feeeb310000 2484K  $r-x-$  /u01/app/oracle/product/12.2.0/dbhome 1/lib/libshpkavx12.so

00007feeeb57d000 2044K  $---$  /u01/app/oracle/product/12.2.0/dbhome 1/lib/libshpkavx12.so

00007feeeb77c000 132K rw--- /u01/app/oracle/product/12.2.0/dbhome  $1/lib/libshpkavx12$  so

In my environment the AVX has been used by oracle.

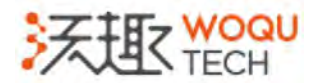

### Which extension is Oracle actually using?

#### $$$  find  $$$

/u01/app/oracle/product/12.2.0/dbhome  $1/rd$ bms/admin/libshpkavx12.def /u01/app/oracle/product/12.2.0/dbhome 1/rdbms/admin/libshpkavx212.def  $\mu$ u01/app/oracle/product/12.2.0/dbhome\_1/lib/libmkl\_avx512.so /u01/app/oracle/product/12.2.0/dbhome  $1/1$ ib/libmkl avx512 mic.so  $\mu$ u01/app/oracle/product/12.2.0/dbhome\_1/lib/libmkl\_vml\_avx512.so /u01/app/oracle/product/12.2.0/dbhome  $1/1$ ib/libshpkavx212.so /u01/app/oracle/product/12.2.0/dbhome\_1/lib/libmkl\_vml\_avx512\_mic.so

12CR1, does not support AVX2, AVX512 extensions

• 12CR2, supports AVX2, but I am not sure about AVX512, through Oracle lib directory already exists AVX512 lib

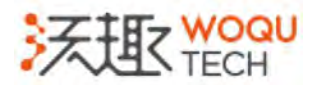

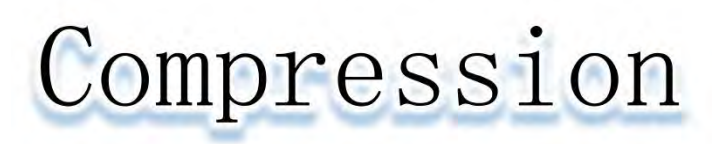

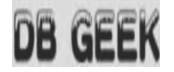

There are two important benefits :

- Less memory traffic
- Decompression on the fly (probably) benefits from CPU L2/L3

cache The general purpose of compression is to save space, But for IM it 's just a side effect

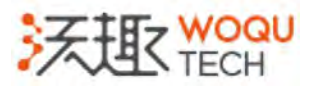

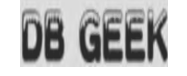

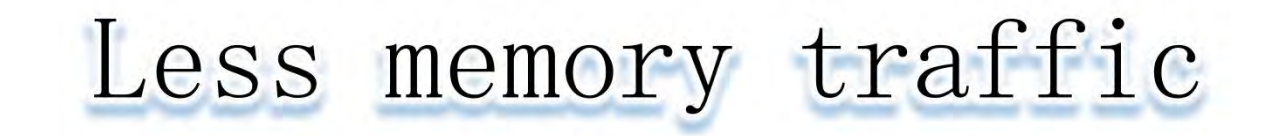

- CPU is faster
- RAM access is the bottleneck of modern computers
- Want to wait less? Do it less!

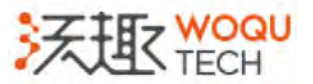

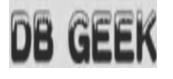

### Decompression on  $-$  the  $-$  fly

- Query can read the data without decompression
- Only decompress when the data need to return
- Read the compressed data can benefit from the CPU L2 / L3 cache
- Reducing memory writes

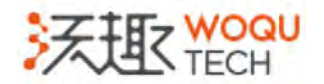

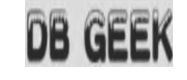

#### Different compression levels

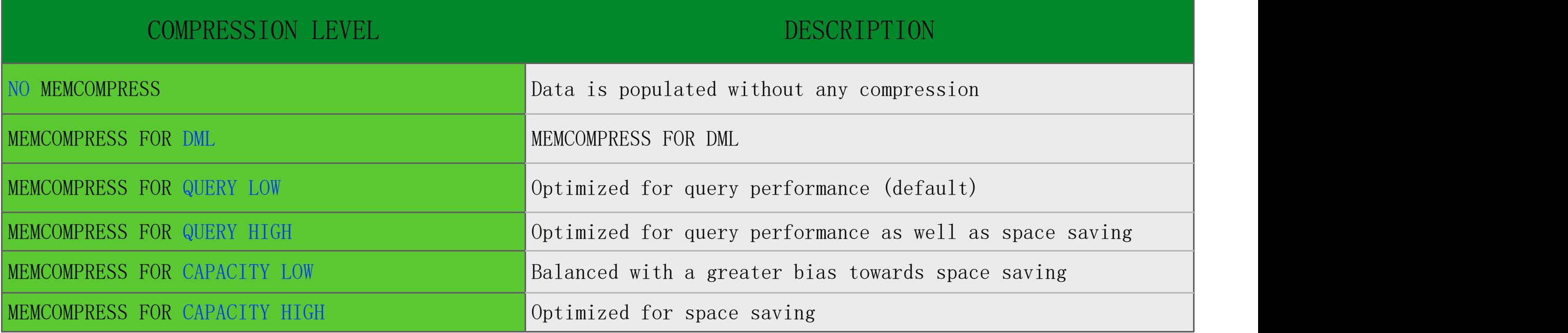

It is recommended to use the FOR QUERY compression algorithm, SQL queries execute directly on the compressed data

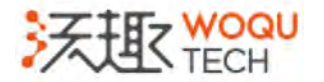

# IMCU . CU, Local Dictionary

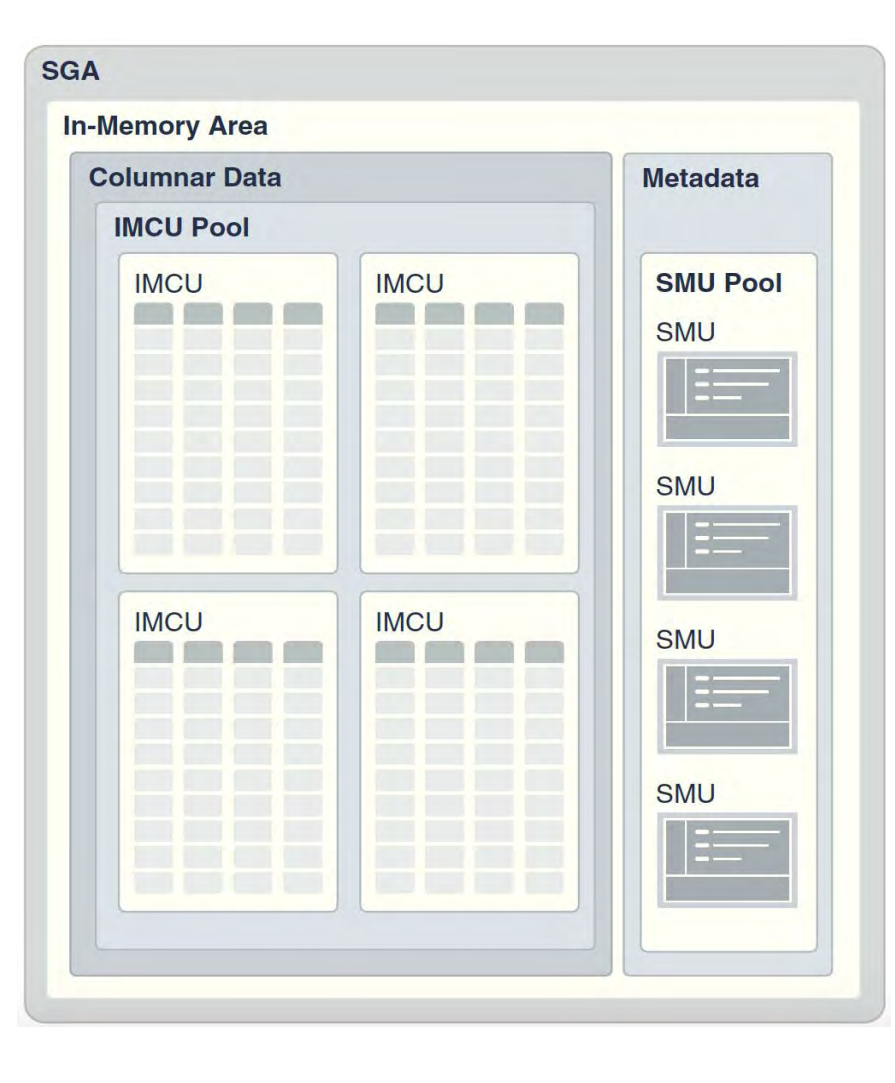

- The IM stores data for a single object (table, partition, materialized view) in a set of IMCUs.
- An IMCU stores columnar data for one and only one object.

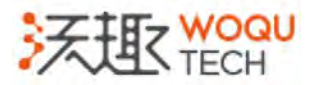

### IMCU, CU, Local Dictionary

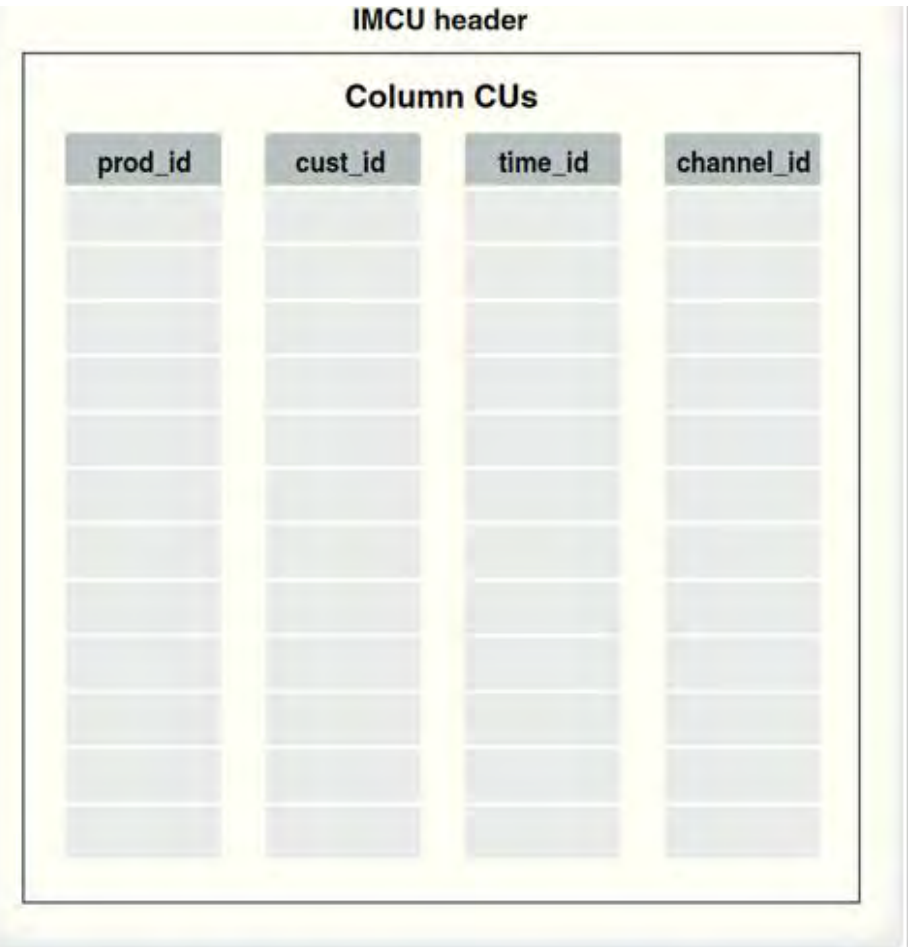

- A Column Compression Unit (CU) is contiguous storage for a single column in an IMCU.
- Every IMCU has one or more CUs.

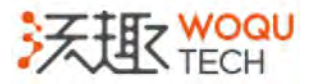

#### . CU, Local Dictionary **IMCU**

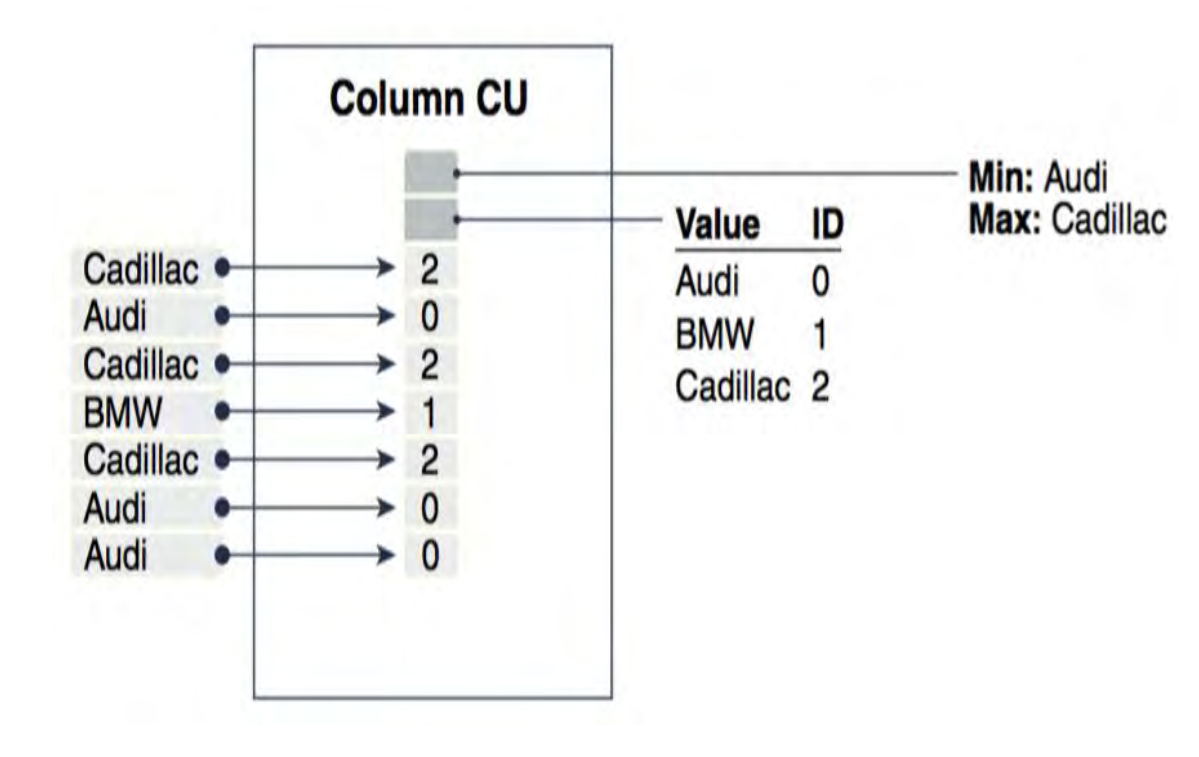

- A CU is divided into a body and a header
- The header contains metadata about the values stored in the CU body
- It may also contain a local Dictionary
- The local Dictionary is a sorted

list of the distinct values in

that column and their

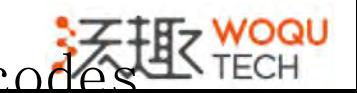

corresponding dictionary codes

# A exception of Local Dictionary

SQL> select  $/*+$  parallel(16)  $*/$  count(\*), count(distinct

id) from c1;

COUNT (\*) COUNT (DISTINCTID)

The table c1 has only one column, its value is generated according to a sequence.

138572154 138572154

For primary columns, date columns, or the number of distinct value are very high columns, the local dictionary takes up a lot of space

-------------- -----------------------------

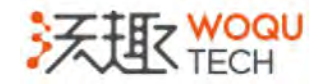

# A exception of Local Dictionary

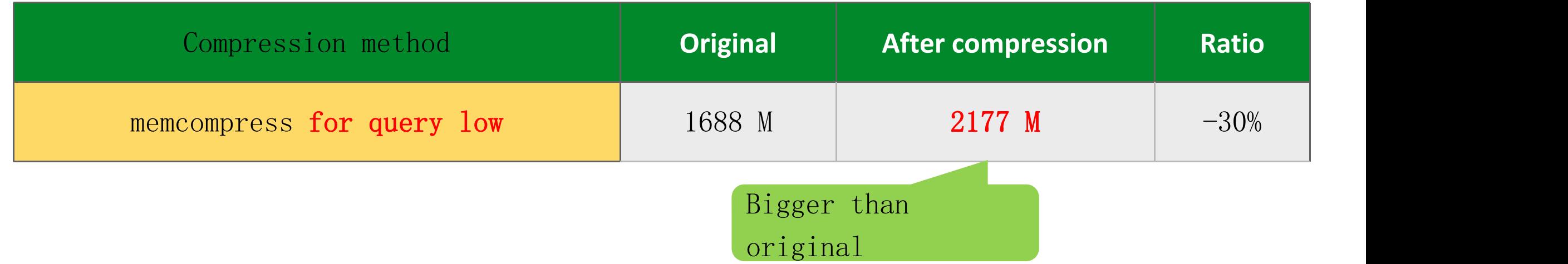

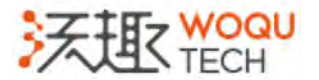

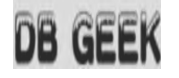

# Data Skipping

- The traditional btree indexes have no advantage in the data analysis
- Data skipping technology the major memory database vendors have
- Tell the database quickly which blocks do not need to be accessed
- Automatically create and maintain, only exists in memory

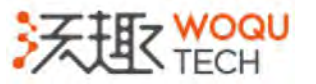

• Reduce

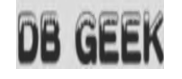

# Storage Index

- The Storage Index is already available in the first release of Exadata in 2008
- Now this feature has been migrated to IM
- Tell the database which blocks do not need to visit
- Each CU 's head records the maximum and minimum values

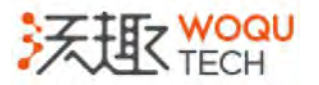

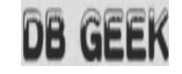

#### Storage Index

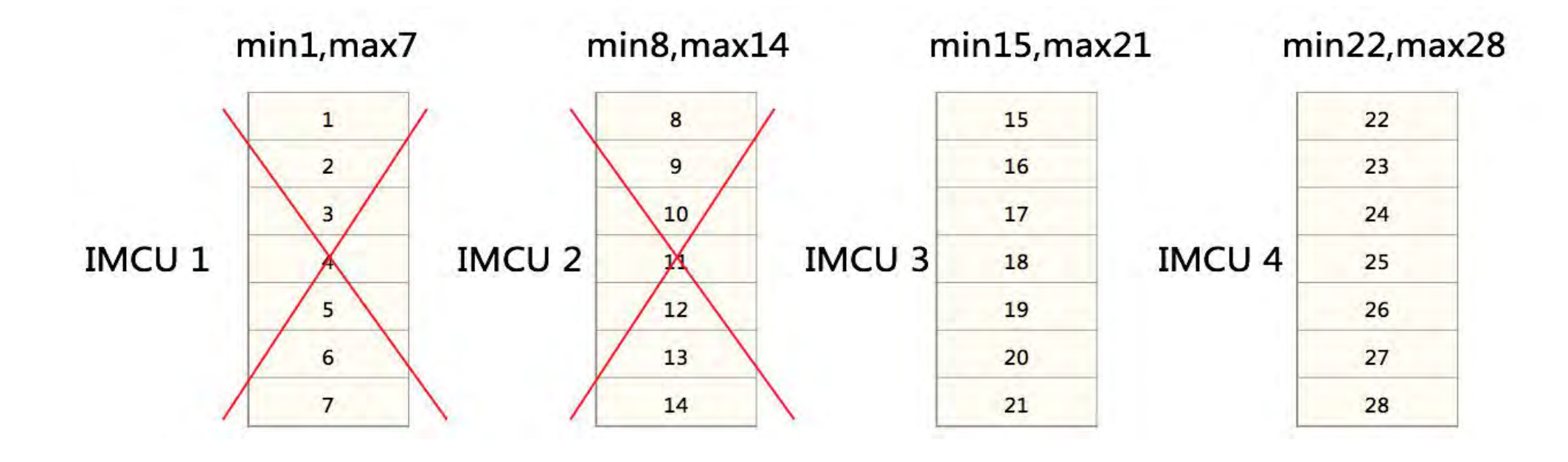

For example, for queries such as Where  $prod_id > 14$  and  $prod_id < 29$ , according to the maximum minimum information recorded by the CU header, the IMCU 1 and IMCU 2 are skipped directly during the scan.

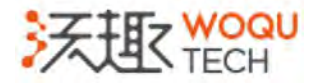

#### **DB GEEK** The impact of enable and disable storage index

Retrieve 10% rows out of a 20 GB table:

#### $1.$

select /\*+ full(wxh) INMEMORY\_PRUNING \*/count(object\_name),count(object\_type) from wxh where id>1 and id<10000000;

#### $2.$

select /\*+ full(wxh) NO INMEMORY PRUNING \*/count(object name), count(object type) from wxh where  $id>1$  and  $id<100000000$ ;

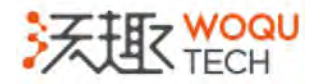

# The impact of enable and disable storage index

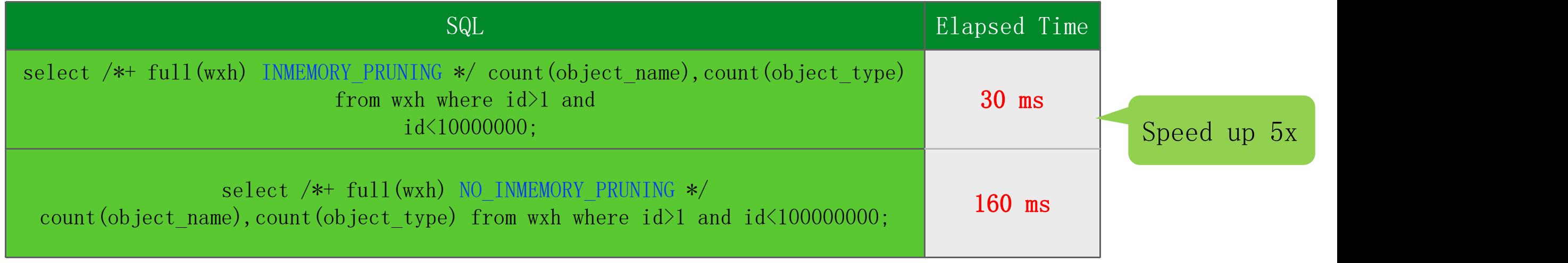

- The (NO\_)INMEMORY\_PRUNING hint can enable/disable storage indexes.
- You haven't a reason to disable the storage index in the production environment.

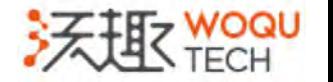

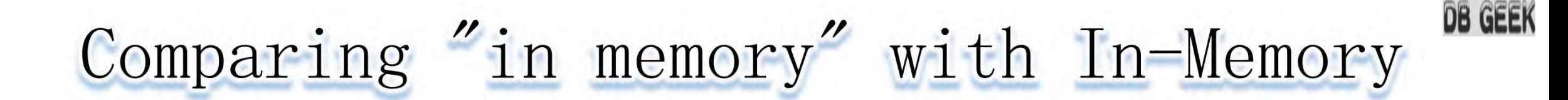

Retrieve 15% rows out of a 20 GB table:

1. Full table scan buffer can buffer calculation  $\mathbf{I}$ 

select /\*+ full(wxh) \*/count(object\_name) from wxh where object\_id>1 and object\_id<10000;

#### $2.$

select /\*+ full(wxh) \*/count(object\_name) from wxh where object\_id>1 and object\_id<10000;

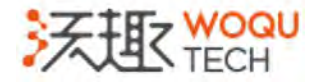

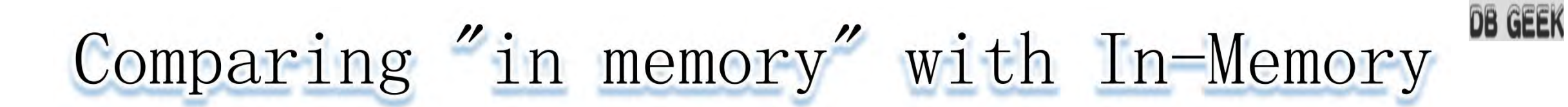

#### The IM is 110 times faster than buffer cache

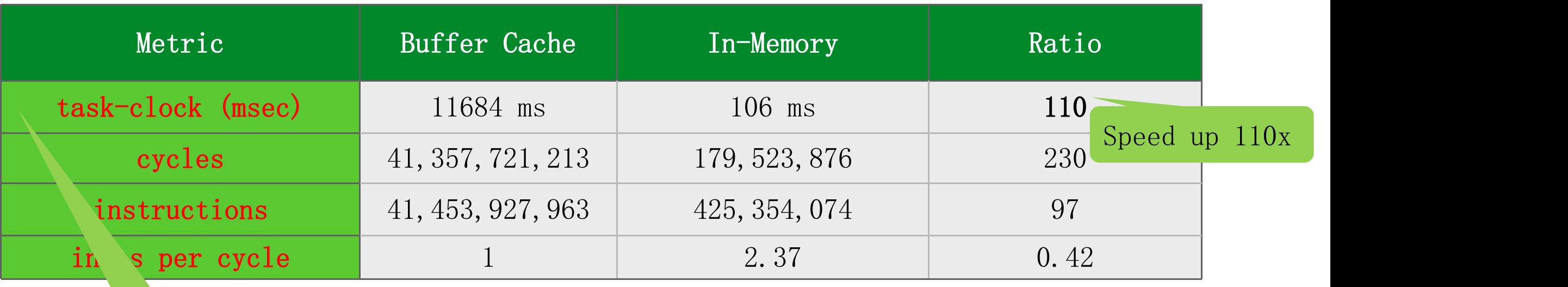

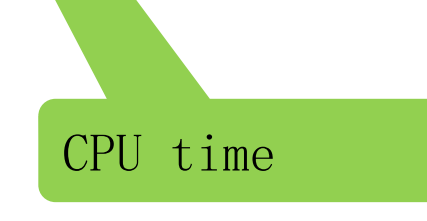

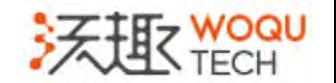

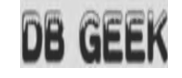

### IM vs Parallel

- Parallel Execution doesn't mean "work smarter"
- You're actually willing to accept to "work harder"
- IM is smart
- IM+Parallel is a best practice
	- More slaves
	- more PGA AGGREGATE TARGET
- IM has a Bigger IPC, insns per cycle , higher is better

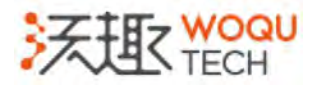

#### DB GEEK When to Use Oracle Database In-Memory

#### Life cycle of a

#### query:

- Column format
- Storage Index
- Compression
- SIMD

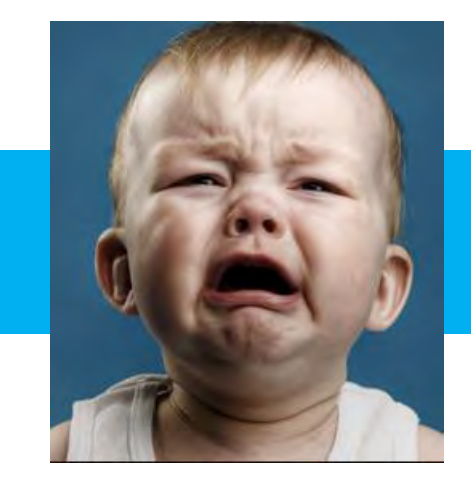

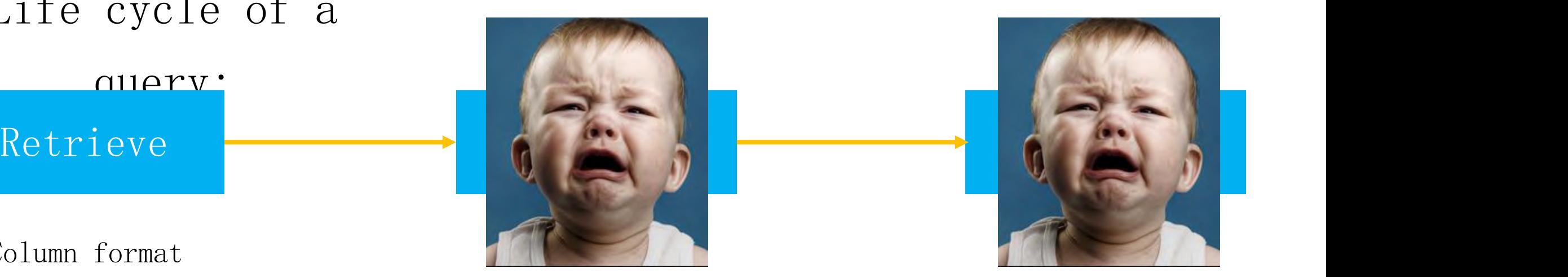

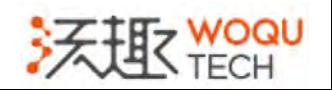

#### . DB GEEK The Solution of accelerate data processing

- In-Memory accelerates join operations through Bloom filter
- Join (12CR2 New feature) join groups eliminate the performance overhead of decompressing and hashing column values
- In-Memory also converts the join into a filter operation
- Virtual  $(12CR2$  New feature), you can

further improve performance for some CPU resource-intensive queries

#### The effect is very dependent on the actual situation of  $\mathbf{r}$

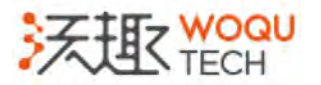

#### . DB GEEK The Solution of accelerate data processing

Why oracle try its best to convert the join into a filter operation ?

Because,Filter is very efficient through SIMD vector Processing.

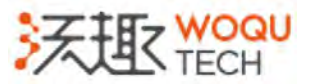

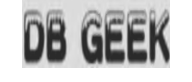

### The impact of enable IM on OLTP

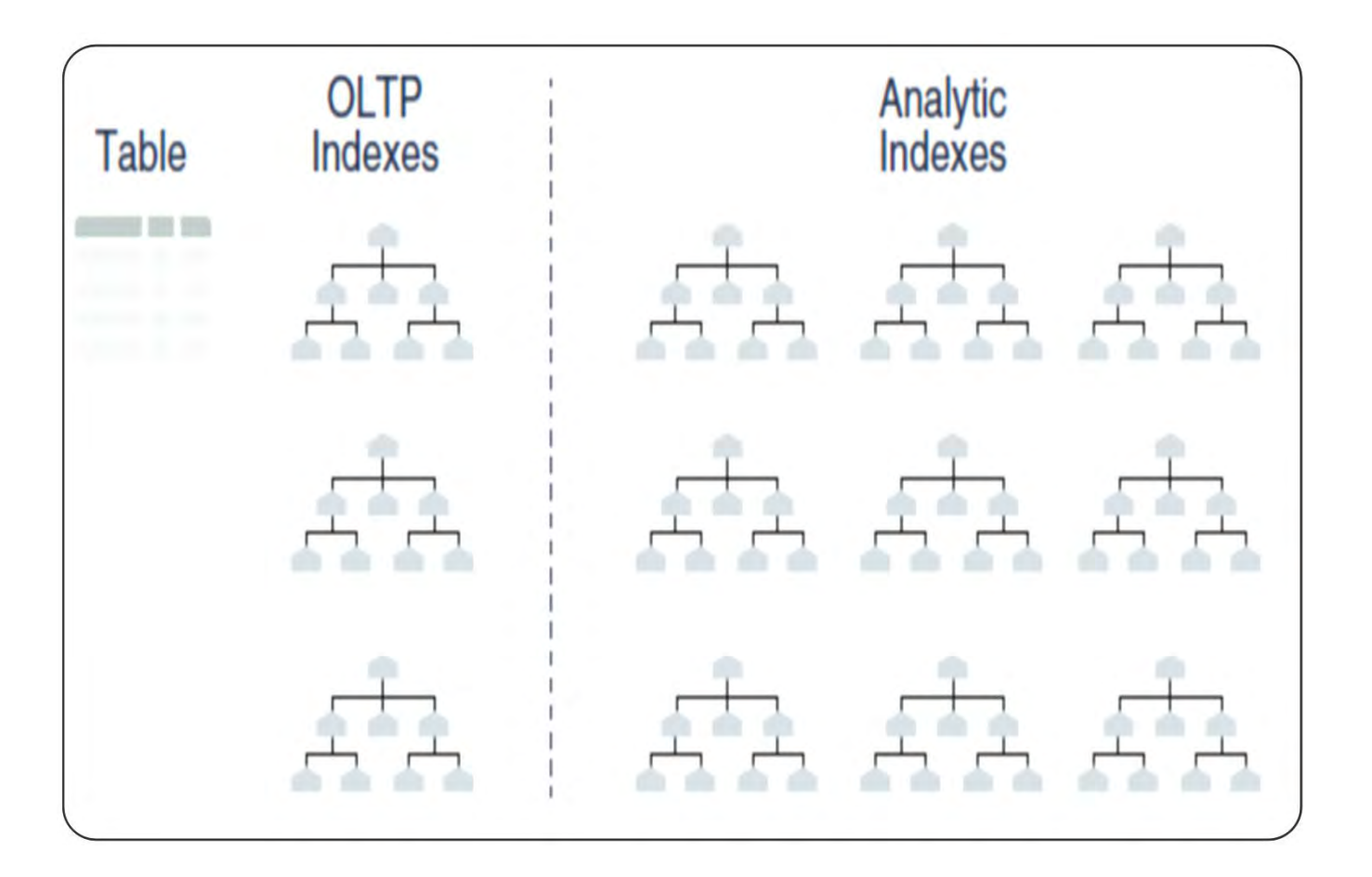

- IM can indirectly improve the performance of OLTP system
- These analytic indexes are no longer needed
- Reduce the overhead of

maintaining the indexes

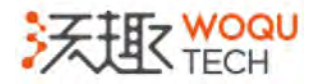

#### A coin, there are always two sides

### The impact of enabling IM on OLTP

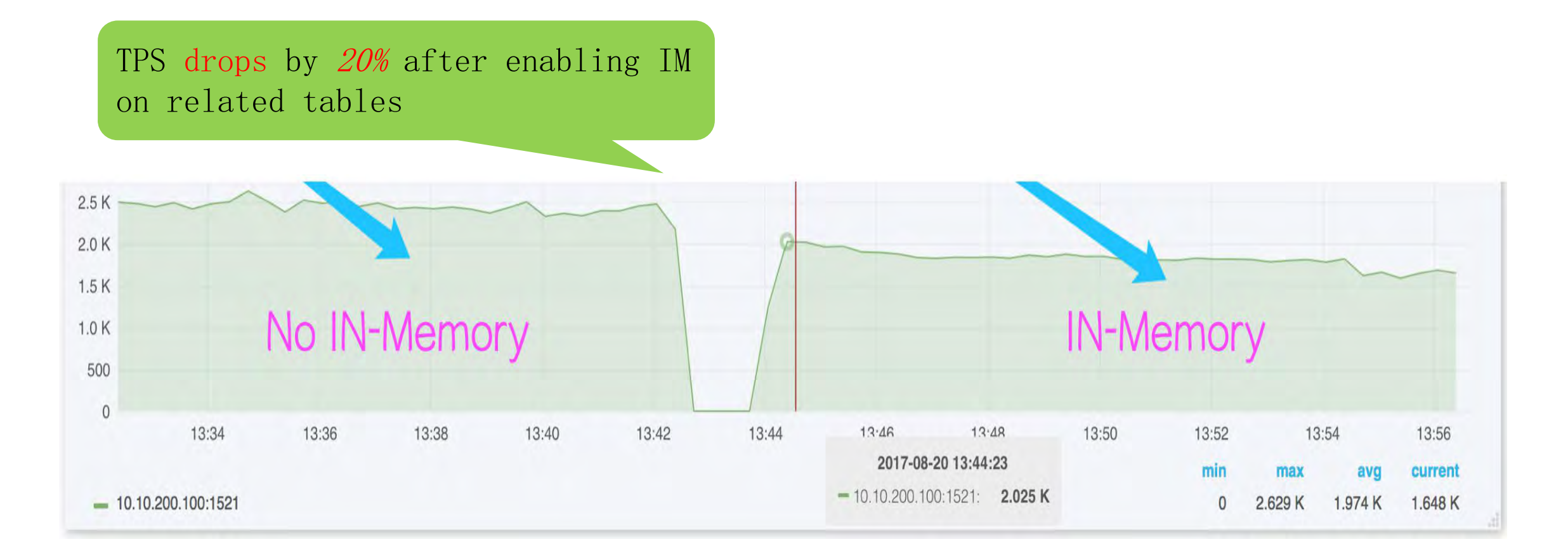

Based on the swingbench tool, 25 concurrent users, 10G of data volume.

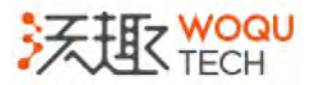

### The Advantage of Oracle IM

- Column Format
- SIMD

The technology about high performance these IM database vendors are using is similar

- Data Skipping
- Compression

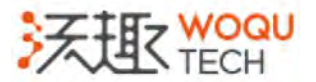

#### The Advantage of Oracle IM

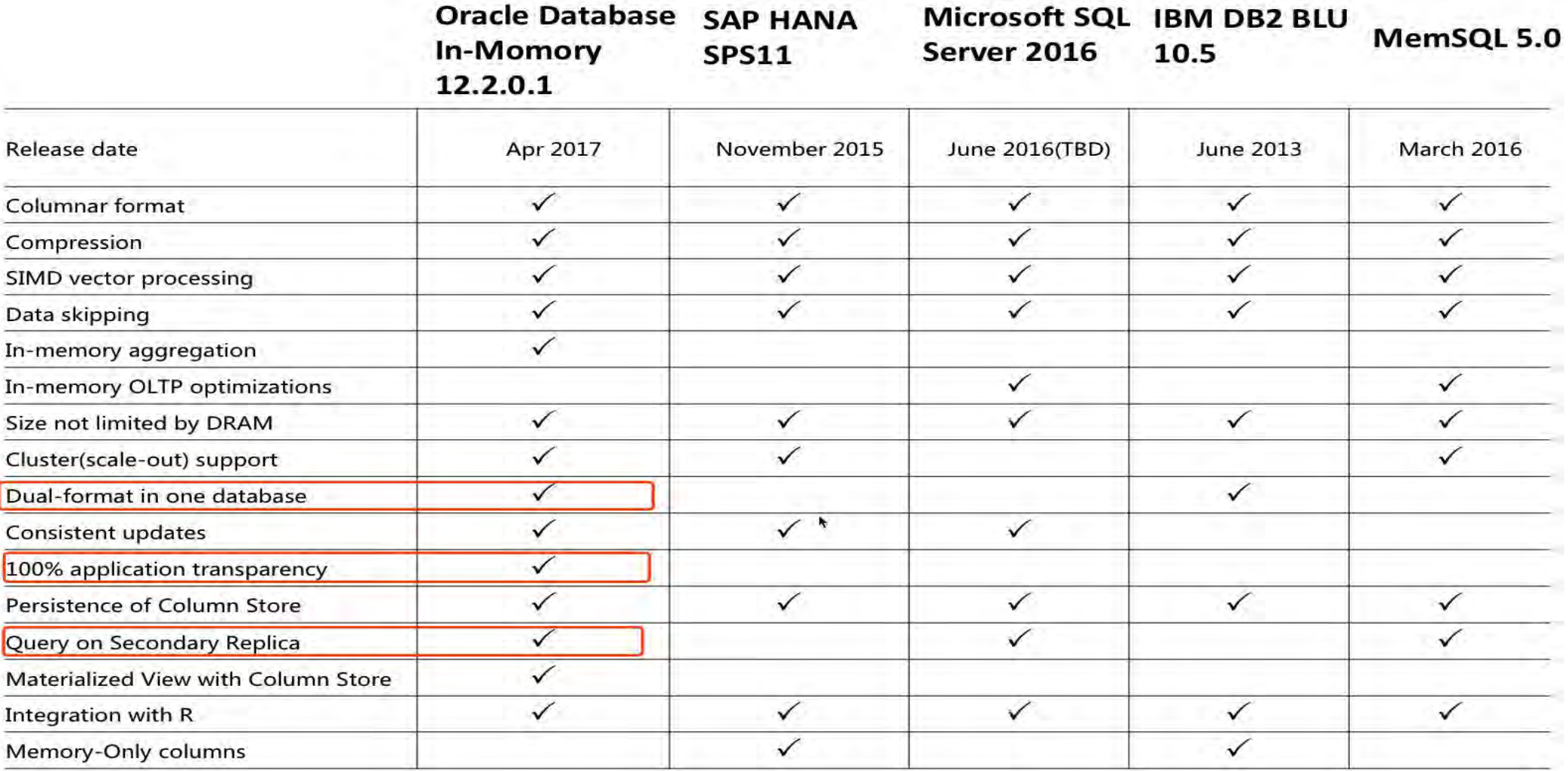

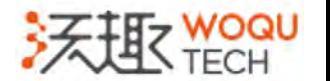

### The Advantage of Oracle IM

These enterprise features is

real advantage of oracle IM

- Scalability
	- RAC
	- Active Data Guard
- Application transparency
- Mixed workload support

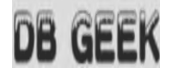

#### Thank You!

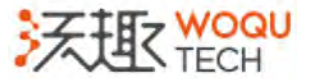